# **Adatacamp**

# **Python Basics**

# Python Cheat Sheet for Beginners

Learn Python online at <u>www.DataCamp.com</u>

### > How to use this cheat sheet

Python is the most popular programming language in data science. It is easy to learn and comes with a wide array of powerful libraries for data analysis. This cheat sheet provides beginners and intermediate users a guide to starting using python. Use it to jump-start your journey with python. If you want more detailed Python cheat sheets, check out the following cheat sheets below:

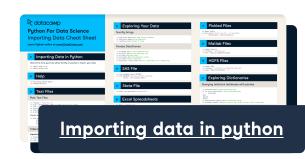

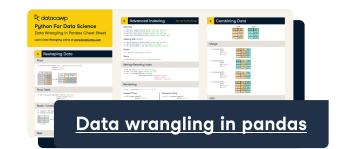

# Accessing help and getting object types

1 + 1 # Everything after the hash symbol is ignored by Python
help(max) # Display the documentation for the max function
type('a') # Get the type of an object - this returns str

# Importing packages

Python packages are a collection of useful tools developed by the open-source community. They extend the capabilities of the python language. To install a new package (for example, pandas), you can go to your command prompt and type in pip install pandas. Once a package is installed, you can import it as follows.

```
import pandas # Import a package without an alias
import pandas as pd # Import a package with an alias
from pandas import DataFrame # Import an object from a package
```

# The working directory

The working directory is the default file path that python reads or saves files into. An example of the working directory is "C://file/path". The os library is needed to set and get the working directory.

```
import os # Import the operating system package
os.getcwd() # Get the current directory
os.setcwd("new/working/directory") # Set the working directory to a new file path
```

## Operators

### Arithmetic operators

102 + 37 # Add two numbers with +
102 - 37 # Subtract a number with 4 \* 6 # Multiply two numbers with \*
22 / 7 # Divide a number by another with /

22 // 7 # Integer divide a number with //
3 ^ 4 # Raise to the power with ^
22 % 7 # Returns 1 # Get the remainder after
division with %

### Assignment operators

a = 5 # Assign a value to a
x[0] = 1 # Change the value of an item in a list

### Numeric comparison operators

3 == 3 # Test for equality with == 3 >= 3 # Test greater than or equal to with >= 3 != 3 # Test for inequality with != 3 < 4 # Test less than with < 3 >= 4 # Test less than or equal to with <=</pre>

### Logical operators

### Getting started with lists

A list is an ordered and changeable sequence of elements. It can hold integers, characters, floats, strings, and even objects.

### Creating lists

```
# Create lists with [], elements separated by commas x = [1, 3, 2]
```

#### List functions and methods

```
x.sorted(x) # Return a sorted copy of the list e.g., [1,2,3]
x.sort() # Sorts the list in-place (replaces x)
reversed(x) # Reverse the order of elements in x e.g., [2,3,1]
x.reversed() # Reverse the list in-place
x.count(2) # Count the number of element 2 in the list
```

#### Selecting list elements

```
Python lists are zero-indexed (the first element has index O). For ranges, the first element is included but the last is not.

# Define the list

x = ['a', 'b', 'c', 'd', 'e']

x[1:3] # Select 1st (inclusive) to 3rd (exclusive)

x[0] # Select the 0th element in the list x[2:] # Select the 2nd to the end

x[-1] # Select the last element in the list x[3] # Select 0th to 3rd (exclusive)
```

### Concatenating lists

```
# Define the x and y lists x + y # Returns [1, 3, 6, 10, 15, 21] x = [1, 3, 6] 3 * x # Returns [1, 3, 6, 1, 3, 6, 1, 3, 6] y = [10, 15, 21]
```

# Getting started with dictionaries

A dictionary stores data values in key-value pairs. That is, unlike lists which are indexed by position, dictionaries are indexed by their keys, the names of which must be unique.

#### Creating dictionaries

```
# Create a dictionary with {}
{'a': 1, 'b': 4, 'c': 9}
```

### Dictionary functions and methods

```
x = {'a': 1, 'b': 2, 'c': 3} # Define the x ditionary
x.keys() # Get the keys of a dictionary, returns dict_keys(['a', 'b', 'c'])
x.values() # Get the values of a dictionary, returns dict_values([1, 2, 3])
```

### Selecting dictionary elements

x['a'] # 1 # Get a value from a dictionary by specifying the key

## NumPy arrays

NumPy is a python package for scientific computing. It provides multidimensional array objects and efficient operations on them. To import NumPy, you can run this Python code import numpy as np

### Creating arrays

```
# Convert a python list to a NumPy array
np.array([1, 2, 3]) # Returns array([1, 2, 3])
# Return a sequence from start (inclusive) to end (exclusive)
np.arange(1,5) # Returns array([1, 2, 3, 4])
# Return a stepped sequence from start (inclusive) to end (exclusive)
np.arange(1,5,2) # Returns array([1, 3])
# Repeat values n times
np.repeat([1, 3, 6], 3) # Returns array([1, 1, 1, 3, 3, 3, 6, 6, 6])
# Repeat values n times
np.tile([1, 3, 6], 3) # Returns array([1, 3, 6, 1, 3, 6, 1, 3, 6])
```

# Math functions and methods

#### All functions take an array as the input

```
All functions take an array as the input.

np.log(x) # Calculate logarithm

np.exp(x) # Calculate exponential

np.max(x) # Get maximum value

np.min(x) # Get minimum value

np.min(x) # Calculate sum

np.mean(x) # Calculate mean
```

### Getting started with characters and strings

```
# Create a string with double or single quotes
"DataCamp"

# Embed a quote in string with the escape character \
"He said, \"DataCamp\""

# Create multi-line strings with triple quotes
"""

A Frame of Data
Tidy, Mine, Analyze It
Now You Have Meaning
Citation: https://mdsr-book.github.io/haikus.html
"""

str[0] # Get the character at a specific position
str[0:2] # Get a substring from starting to ending index (exclusive)
```

#### Combining and splitting strings

```
"Data" + "Framed" # Concatenate strings with +, this returns 'DataFramed'
3 * "data " # Repeat strings with *, this returns 'data data data '
"beekeepers".split("e") # Split a string on a delimiter, returns ['b', '', 'k', '', 'p', 'rs']
```

#### Mutate strings

```
str = "Jack and Jill" # Define str
str.upper() # Convert a string to uppercase, returns 'JACK AND JILL'
str.lower() # Convert a string to lowercase, returns 'jack and jill'
str.title() # Convert a string to title case, returns 'Jack And Jill'
str.replace("J", "P") # Replaces matches of a substring with another, returns 'Pack and Pill'
```

## Getting started with DataFrames

Pandas is a fast and powerful package for data analysis and manipulation in python. To import the package, you can use import pandas as pd. A pandas DataFrame is a structure that contains two-dimensional data stored as rows and columns. A pandas series is a structure that contains one-dimensional data.

### Creating DataFrames

```
# Create a dataframe from a dictionary
pd.DataFrame({
    'a': [1, 2, 3],
    'b': np.array([4, 4, 6]),
    'c': ['x', 'x', 'y']
})
# Create a dataframe from a list of dictionaries
pd.DataFrame([
    {'a': 1, 'b': 4, 'c': 'x'},
    {'a': 1, 'b': 4, 'c': 'x'},
    {'a': 3, 'b': 6, 'c': 'y'}
})
```

#### Selecting DataFrame Elements

Select a row, column or element from a dataframe. Remember: all positions are counted from zero, not one.

```
# Select the 3rd row
df.iloc[3]
# Select one column by name
df['col']
# Select multiple columns by names
df[['col1', 'col2']]
# Select 2nd column
df.iloc[:, 2]
# Select the element in the 3rd row, 2nd column
df.iloc[3, 2]
```

#### Manipulating DataFrames

```
# Concatenate DataFrames vertically
pd.concat([df, df])
# Concatenate DataFrames horizontally
pd.concat([df,df],axis="columns")
# Get rows matching a condition
df.query('logical_condition')
# Drop columns by name
df.drop(columns=['col_name'])
# Rename columns
df.rename(columns={"oldname": "newname"})
# Add a new column
df.assign(temp_f=9 / 5 * df['temp_c'] + 32)
```

```
# Calculate the mean of each column
df.mean()
# Get summary statistics by column
df.agg(aggregation_function)
# Get unique rows
df.drop_duplicates()
# Sort by values in a column
df.sort_values(by='col_name')
# Get rows with largest values in a column
df.nlargest(n, 'col_name')
```